#### **Scripting ICE with EASE**

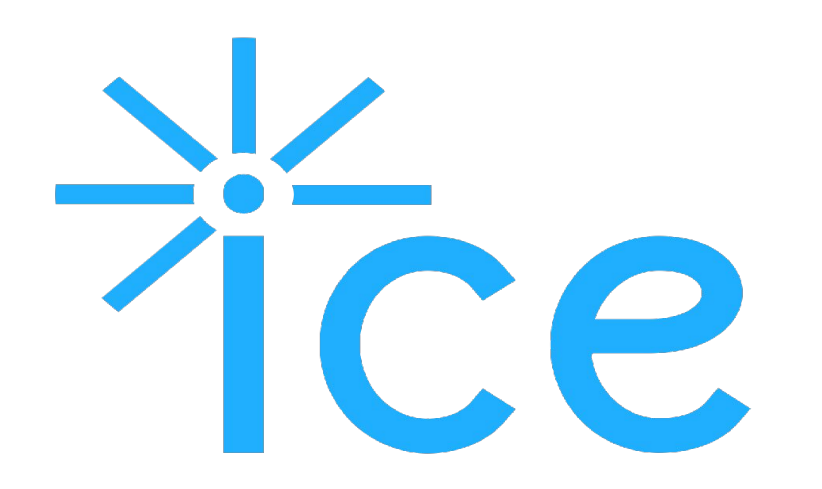

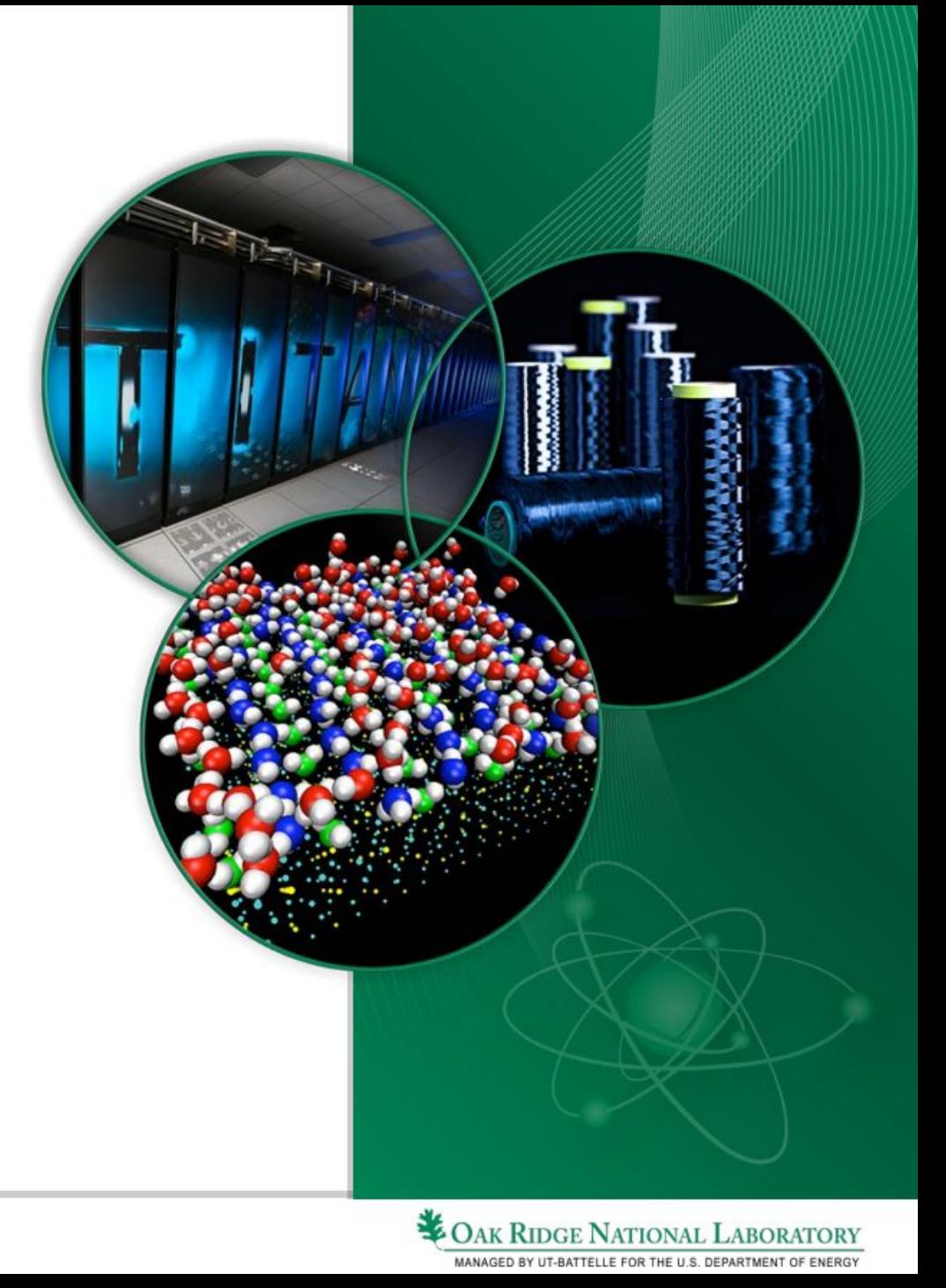

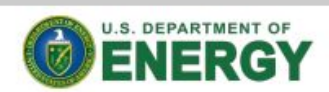

### **Outline**

- Install and Configure EASE
- Creating and Running Scripts
- Using the Sample Scripts

# **Installing and Configuring EASE**

- **EASE Jython Installation**
- **PyDev Installation**
- **EASE Configuration**

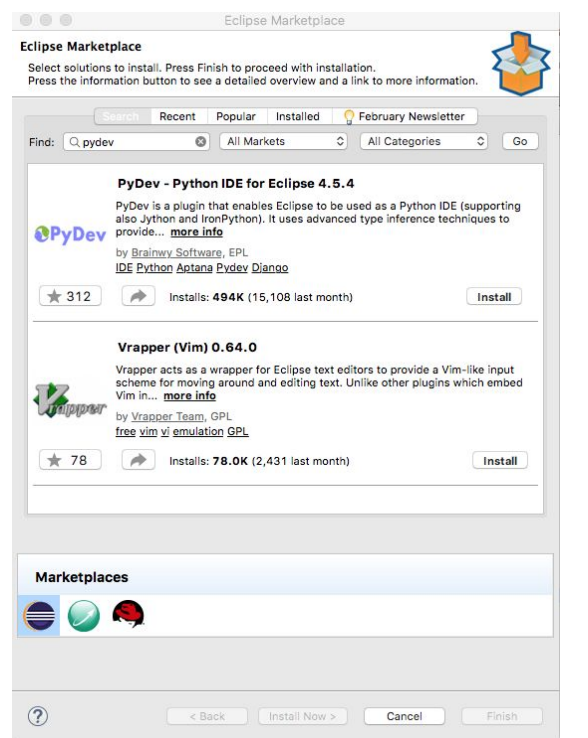

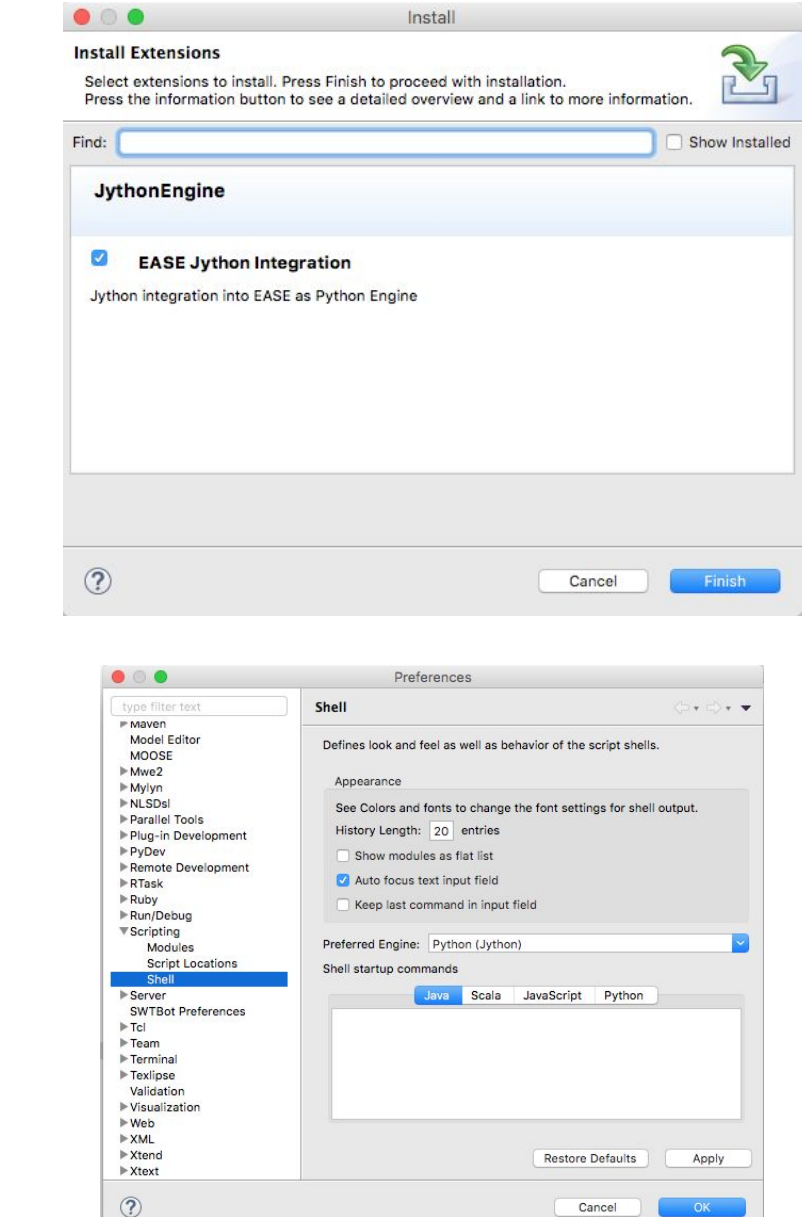

Cancel

# **Creating and Running Scripts**

 $i \geq 7$ E

e next] xt]

a next]

ng.pythe agregato feature arent fig nository

B. RIBUS - PO - PO - PO - PO -

**X** %

- **Creating a Python Script**
- Writing a Python Script
- **Running a Python Script**

Problems C Target Platform State D Console &

Jython: L/myScripts/myscript.py [terminated]

result was: InfoError

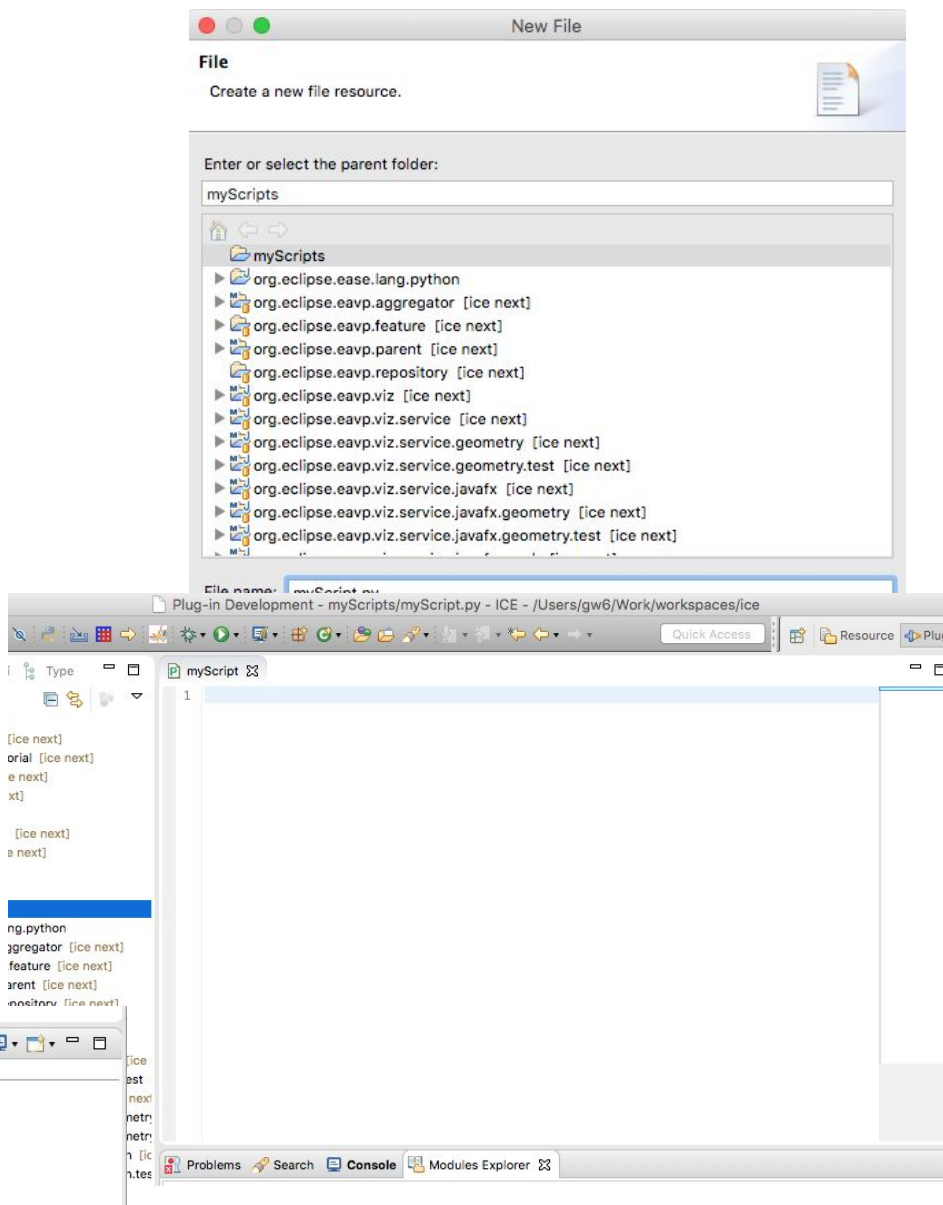

## **Using the Sample Scripts**

- createAndEditPython.py
- createAndProcessPython.py
- iterateChangeParameterPython.py
- listFromScratchPython.py